# High-level effect handlers in C++

Sam Lindley

The University of Edinburgh

9th December 2022

(joint work with Dan Ghica, Maciej Piróg, and Marcos Maroñas Bravo)

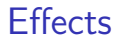

Programs as black boxes (Church-Turing model)?

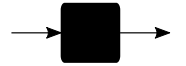

### **Effects**

Programs must interact with their context

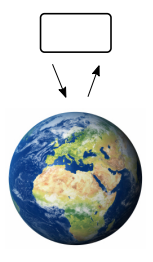

### **Effects**

Programs must interact with their context

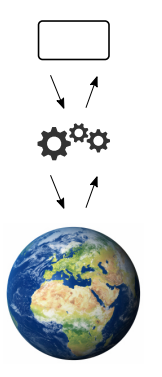

### **Effects**

Programs must interact with their context<br> **Effects** are pervasive

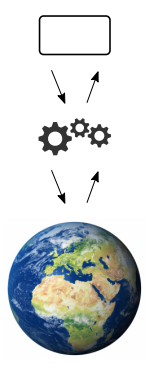

- $\blacktriangleright$  input/output user interaction
- $\blacktriangleright$  concurrency web applications
- $\blacktriangleright$  distribution cloud computing
- $\blacktriangleright$  exceptions fault tolerance
- $\blacktriangleright$  choice backtracking search

Typically ad hoc and hard-wired

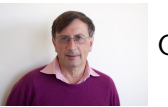

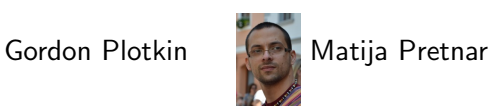

Handlers of algebraic effects, ESOP 2009 (and ETAPS 2022 test of time award)

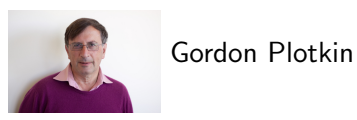

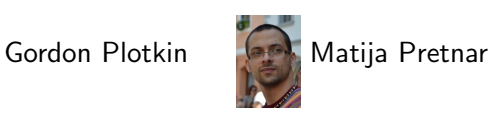

Handlers of algebraic effects, ESOP 2009 (and ETAPS 2022 test of time award) Composable and customisable user-defined interpretation of effects in general

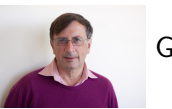

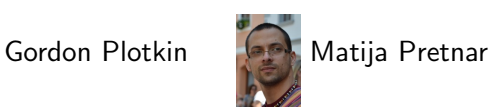

Handlers of algebraic effects, ESOP 2009 (and ETAPS 2022 test of time award)

Composable and customisable user-defined interpretation of effects in general

Give programmer direct access to context

(c.f. resumable exceptions, monads, delimited control)

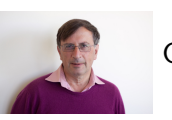

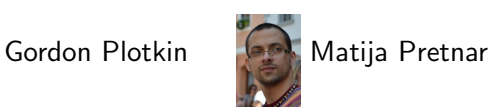

Handlers of algebraic effects, ESOP 2009 (and ETAPS 2022 test of time award)

Composable and customisable user-defined interpretation of effects in general

Give programmer direct access to context

(c.f. resumable exceptions, monads, delimited control) Growing industrial interest

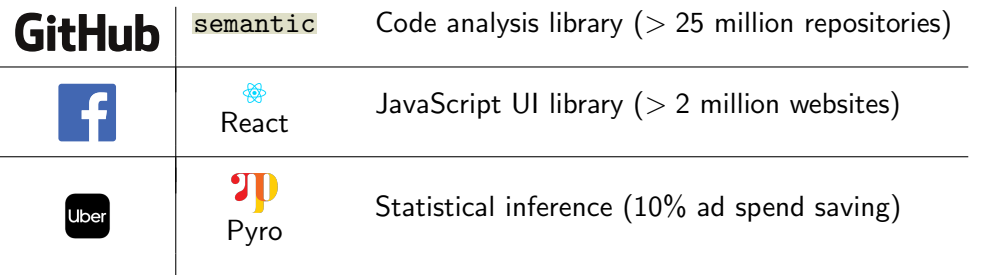

Effect handlers as composable user-defined operating systems

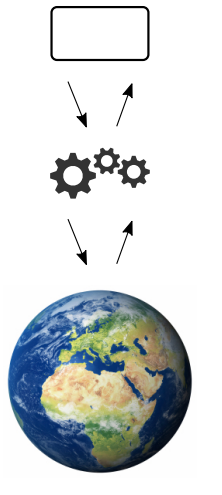

### Effect handlers as composable user-defined operating systems

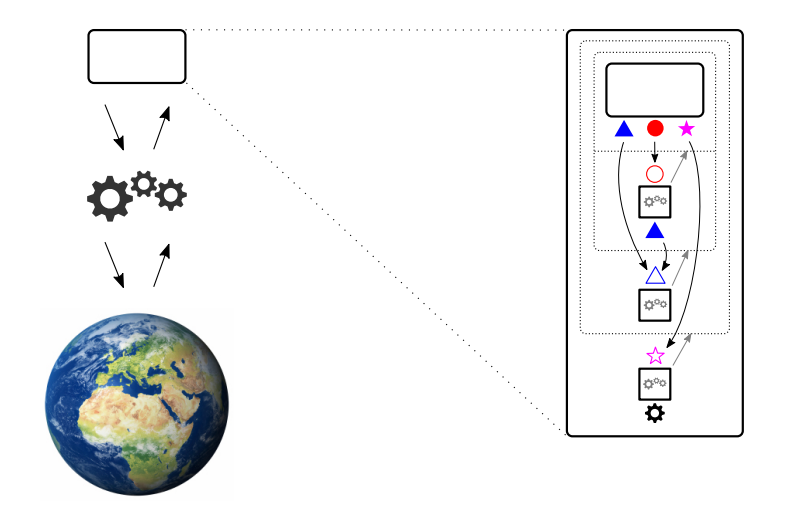

#### Effect interface

```
template <typename S>
struct Put : eff::command<> {
 S newState;
};
```

```
template <typename S>
struct Get : eff::command<S> { };
```
#### Effect interface

```
template <typename S>
struct Put : eff::command<> {
 S newState;
};
```

```
template <typename S>
struct Get : eff::command<S> { };
```
### Wrapper functions

```
template <typename S>
void put(S s) {
 eff::invoke_command(Put<S>{{}, s});
}
```

```
template <typename S>
S get() freturn eff::invoke_command(Get<S>{});
}
```
### Effect interface

```
template <typename S>
struct Put : eff::command<> {
  S newState;
};
```

```
template <typename S>
struct Get : eff::command<S> { };
```
#### User computation

```
int inc() {
 put(get<int>() + 1);return get<int>();
}
```
### Wrapper functions

```
template <typename S>
void put(S s) {
 eff::invoke_command(Put<S>{{}, s});
}
```

```
template <typename S>
S get() freturn eff::invoke_command(Get<S>{});
}
```
### Effect interface

```
template <typename S>
struct Put : eff::command<> {
  S newState;
};
```

```
template <typename S>
struct Get : eff::command<S> { };
```
#### User computation

```
int inc() {
  put(get<int>() + 1);return get<int>();
}
```
### Wrapper functions

```
template <typename S>
void put(S s) {
  eff::invoke_command(Put<S>{{}, s});
}
```

```
template <typename S>
S get() freturn eff::invoke_command(Get<S>{});
}
```
▶ Command invocation searches stack for a matching handler (c.f. exceptions)

#### Handler

```
template <typename Answer, typename S>
class Stateful : public eff::handler<Answer, Answer, Put<S>, Get<S>> {
public:
 Stateful(S initialState) : state(initialState) { }
private:
 S state;
 Answer handle_command(Put<S> p, eff::resumption<Answer()> r) override {
   state = p.newState;
   return std::move(r).resume();
  }
  Answer handle_command(Get<S>, eff::resumption<Answer(S)> r) override {
   return std::move(r).resume(state);
  }
 Answer handle_return(Answer a) override { return a; }
};
```
#### Handler

```
template <typename Answer, typename S>
class Stateful : public eff::handler<Answer, Answer, Put<S>, Get<S>> {
public:
 Stateful(S initialState) : state(initialState) { }
private:
 S state;
  Answer handle_command(Put<S> p, eff::resumption<Answer()> r) override {
   state = p.newState;
   return std::move(r).resume();
  }
  Answer handle_command(Get<S>, eff::resumption<Answer(S)> r) override {
   return std::move(r).resume(state);
  }
  Answer handle_return(Answer a) override { return a; }
};
```
 $\triangleright$  By default RTTI is used to safely match a command invocation with a handler

```
int main() {
  std::cout << eff::handle<Stateful<int, int>>(inc, 100);
}
```

```
int main() {
  std::cout << eff::handle<Stateful<int, int>>(inc, 100);
}
101
```

```
Effect interface and wrapper functions
struct Yield : eff::command<> { };
struct Fork : eff::command<> {
 std::function<void()> proc;
};
void yield() {
 eff::invoke_command(Yield{});
}
void fork(std::function<void()> proc) {
 eff::invoke_command(Fork{{}, proc});
}
```

```
Effect interface and wrapper functions
struct Yield : eff::command<> { };
struct Fork : eff::command<> {
  std::function<void()> proc;
};
void yield() {
  eff::invoke_command(Yield{});
}
void fork(std::function<void()> proc) {
  eff::invoke_command(Fork{{}, proc});
}
User computation
void mainThread() {
  std::cout \lt\lt "M1 "; fork([=]() {std::cout \lt\lt "A1 "; yield(); std::cout \lt\lt "A2 "});
  std::cout << "M2 "; fork([=]() {std::cout << "B1 "; yield(); std::cout << "B2 "});
  std::cout << "M3 ":
}
```

```
Handler
```

```
using Res = eff::resumption \le void();
class Scheduler : public eff::handler<void, void, Yield, Fork> {
public:
  static void Start(std::function<width>) f) f
    queue.push_back(eff::wrap<Scheduler>(f));
    while (!queue.empty()) {
      Res resumption = std::move(queue.front());
      queue.pop_front();
      std::move(resumption).resume();
    }
  }
private:
  static std::list<Res> queue;
  void handle_command(Yield, Res r) override {
    queue.push_back(std::move(r));
  }
  void handle_command(Fork f, Res r) override {
    queue.push_back(std::move(r));
    queue.push_back(eff::wrap<Scheduler>(f.proc));
  }
  void handle_return() override { }
};
```

```
int main() {
 Scheduler::Start(mainThread);
}
```

```
int main() {
  Scheduler::Start(mainThread);
}
```
#### M1 M2 M3 A1 B1 A2 B2

### Example 3: flat handlers and plain commands

Handler

```
template <typename Answer, typename S>
class Stateful : public eff::flat_handler<Answer, eff::plain<Put<S>>, eff::plain<Get<S>>> {
public:
 Stateful(S initialState) : state(initialState) { }
private:
 S state;
 void handle_command(Put<S> p) override {
   state = p.newState;
  }
 S handle command(Get<S>) override {
   return state;
  }
};
```
### Example 3: flat handlers and plain commands

Handler

```
template <typename Answer, typename S>
class Stateful : public eff::flat_handler<Answer, eff::plain<Put<S>>, eff::plain<Get<S>>> {
public:
 Stateful(S initialState) : state(initialState) { }
private:
 S state;
 void handle_command(Put<S> p) override {
   state = p.newState;
  }
 S handle command(Get<S>) override {
   return state;
  }
};
```
 $\triangleright$  A flat handler automatically includes an identity return clause

 $\triangleright$  A plain command clause automatically invokes the resumption in tail position

Example 4: lightweight threads with a kill command

```
struct Kill : eff::command <> { };
class Scheduler : public eff::handler<void, void, Yield, Fork, eff::no_resume<Kill>> {
 // ...
 void handle command(Kill) override { }
};
```
Example 4: lightweight threads with a kill command

```
struct Kill : eff::command<> { };
class Scheduler : public eff::handler<void, void, Yield, Fork, eff::no_resume<Kill>> {
 // ...
  void handle command(Kill) override { }
};
```
▶ A no resume command clause cannot invoke the resumption

### Example 5: actors

```
Effect interface and wrappers
```

```
using Pid = std::shared_ptr<std::queue<std::any>>;
struct Spawn : eff::command<> {
  std::function<void()> body;
};
struct Self : eff::command<Pid> { };
struct Send : eff::command<> {
 Pid p;
 std::any msg;
};
struct Receive : eff::command<std::any> { };
Pid spawn(std::function<void()> body) {
 return eff::invoke_command(Spawn({}, body));
}
Pid self() {
 return eff::invoke_command(Self{});
}
template <typename T> void send(Pid p, T msg) {
  eff::invoke_command(Send({}, p, msg));
}
template <typename T> T receive() {
 return std::any_cast<T>(eff::invoke_command(Receive{}));
}
```
### Example 5: actors

Handler

}

```
template <typename Answer>
class Act : public eff::flat_handler<Answer, eff::plain<Spawn>, eff::plain<Self>,
    eff::plain<Send>, eff::plain<Receive>> {
  Pid handle command(Self) override {
    return get<Pid>();
  }
  Pid handle_command(Spawn s) override {
    auto mailbox = std::make_shared<std::queue<std::any>>();
    fork([=]() { eff::handle<Stateful<void, Pid>>(s.body, mailbox); });
    return mailbox;
  }
  void handle_command(Send s) override {
      s.p->push(s.msg);
  }
  std::any handle_command(Receive) override {
    auto mailbox = get <Pid>();
    while (mailbox\text{-}empty()) { yield(); }
    auto msg = mailbox->front();
    mailbox->pop();
    return msg;
  }
```
## Example 6: async/await

#### Futures

```
struct GenericFuture {
  std::vector<eff::resumption<void()>> awaiting;
\}:
template <typename T>
class Future : public GenericFuture {
  std::optional<T> value;
  ...
};
```
## Example 6: async/await

#### Futures

}

```
struct GenericFuture {
  std::vector<eff::resumption<void()>> awaiting;
};
template <typename T>
class Future : public GenericFuture {
  std::optional<T> value;
  ...
};
Effect interface and wrapper
struct Await : eff::command<> {
 GenericFuture* future;
};
template <typename T>
T await(Future<T>* future) {
  if (*future) { return *(future->value); }
  eff::invoke_command(Await{{}, future}); // Suspend until the value is ready
 return future->Value();
```
## Example 6: async/await

#### Futures

```
struct GenericFuture {
  std::vector<eff::resumption<void()>> awaiting;
};
template <typename T>
class Future : public GenericFuture {
  std::optional<T> value;
  ...
};
Effect interface and wrapper
struct Await : eff::command<> {
 GenericFuture* future;
};
template <typename T>
T await(Future<T>* future) {
  if (*future) { return *(future->value); }
  eff::invoke_command(Await{{}, future}); // Suspend until the value is ready
 return future->Value();
}
```
Command is monomorphic but its wrapper is polymorphic

#### Effect interface and wrapper

```
template <typename T>
struct Yield : eff::command<> {
 T value;
};
template <typename T>
void yield(int64_t label, T x) {
 eff::static_invoke_command(label, Yield<T>{{}, x});
}
```
#### Effect interface and wrapper

```
template <typename T>
struct Yield : eff::command<> {
 T value;
};
template <typename T>
void yield(int64_t label, T x) {
 eff::static_invoke_command(label, Yield<T>{{}, x});
}
```
 $\blacktriangleright$  The label identifies a handler by name

▶ Static command invocation asserts that we know the exact type of the handler

```
template <typename T> struct GenState;
template <typename T> using Result = std::optional<GenState<T>>;
template <typename T>
struct GenState {
 T value;
 eff::resumption<Result<T>()> resumption;
};
template <typename T>
class GeneratorHandler : public eff::handler<Result<T>, void, Yield<T>> {
 Result<T> handle_command(Yield<T> y, eff::resumption<Result<T>()> r) override {
   return GenState<T>{y.value, std::move(r)};
  }
 Result<T> handle return() override {
   return {};
  }
};
```

```
template <typename T> class Generator {
public:
  Generator(std::function<void(std::function<void(T)>)> f) {
    auto label = eff::firstabel();
    result = eff::handle<GeneratorHandler<T>>(label, [f, label](){
      f([label](T x) {right<sub>yield</sub>(T>(label, x); )});
  }
  T Value() const {
    if (!result) { throw std::out_of_range("Generator::Value"); }
    return result.value().value;
  }
  bool Next() {
    if (!result) { throw std::out_of_range("Generator::Next"); }
    result = std::move(result->resumption).resume();
    return result.has value():
  }
  explicit operator bool() const {
    return result.has_value();
  }
private:
  Result < T> result = {};
};
```

```
Using generators
```
} }

```
int main()
{
 Generator<int> naturals([](auto yield) {
   int i = 1;
   while (true) { yield(i++); }
 });
 for (int i = 0; i < 100; i++) {
   std::cout << naturals.Value() << std::endl;
   naturals.Next();
```

```
Using generators
```

```
int main()
{
  Generator<int> naturals([](auto yield) {
    int i = 1;
    while (true) { yield(i++); }
  });
  for (int i = 0; i < 100; i++) {
    std::cout << naturals.Value() << std::endl;
    naturals.Next();
  }
}
```
- $\triangleright$  Effects and handlers entirely encapsulated by the generator class
- ▶ Named handler used internally ensures that different generators do not interfere

### Design summary

- $\blacktriangleright$  affine deep handlers
- ▶ commands (operations) are classes
- ▶ handlers are classes parameterised by commands they handle
- $\triangleright$  both anonymous and named handlers (as in previous talk)
- $\blacktriangleright$  flat handlers (identity return clause)
- $\blacktriangleright$  plain handler clauses (tail-resumptive)
- ▶ no resume handler clauses (exceptions)

### Inheritance hierarchy for handlers

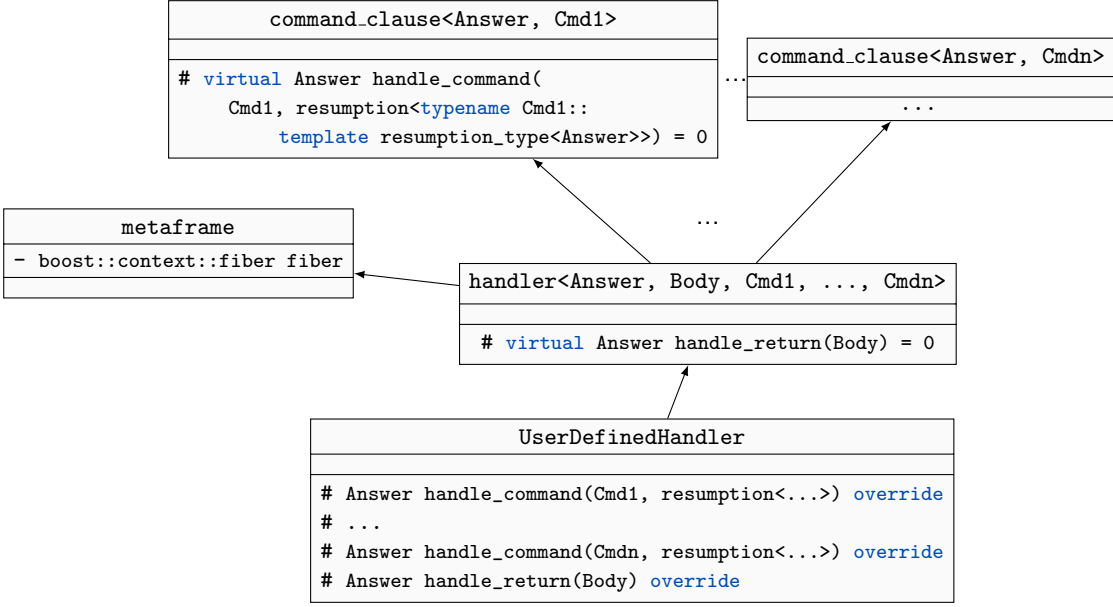

### Invoking a command

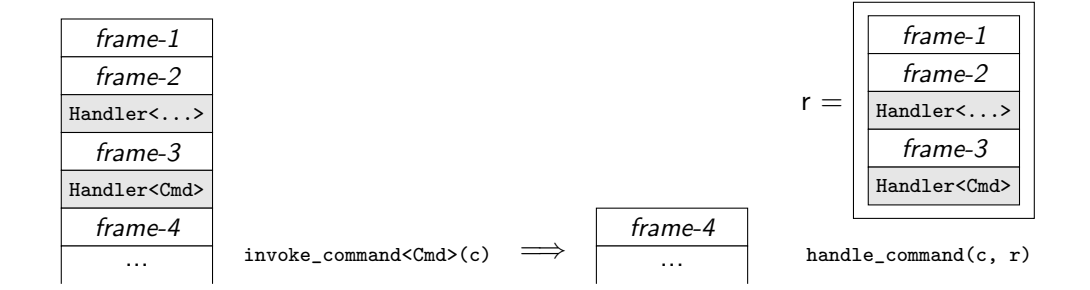

### Flat stack versus nested stack with pointers to stacklets (fibers)

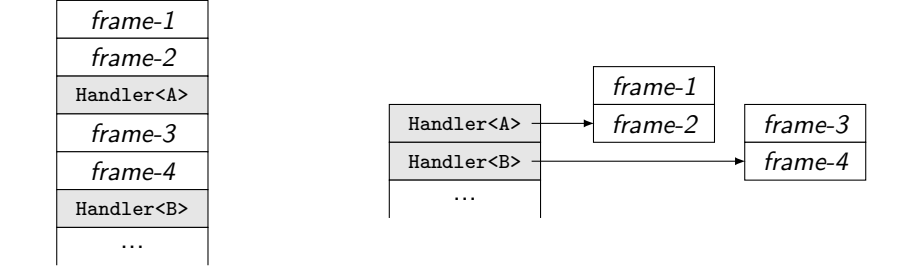

### Implementation

- $\blacktriangleright$  backend  $\blacktriangleright$  boost.context fibers
- $\triangleright$  nested stack (one stacklet / fiber per handler)
- $\blacktriangleright$  pre-allocation of resumptions
- ▶ reference counting
- ▶ move constructors as a crude alternative to substructural types
- ▶ no manage optimisation (when handler and resumptions do not escape)

State using Clang natively (average time per iteration in ns)

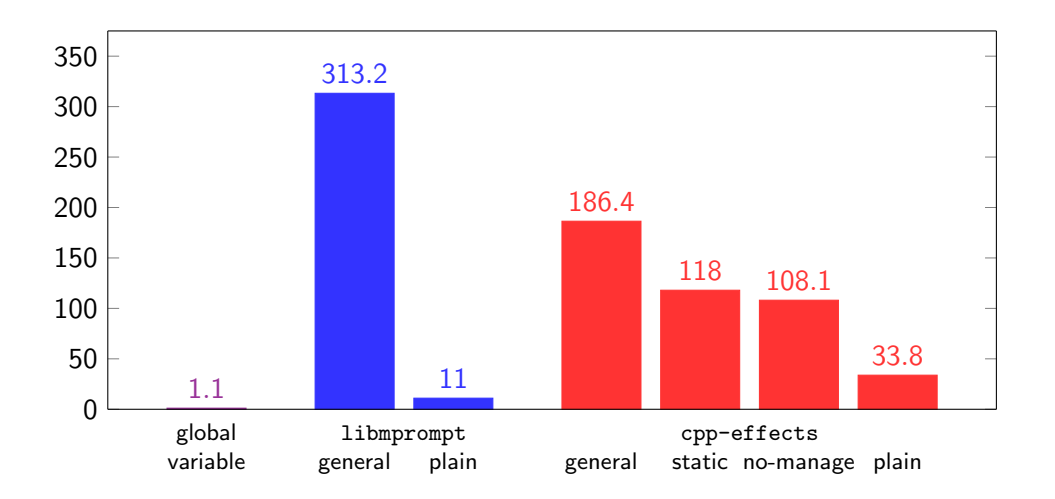

## State using GCC in Docker (average time per iteration in ns)

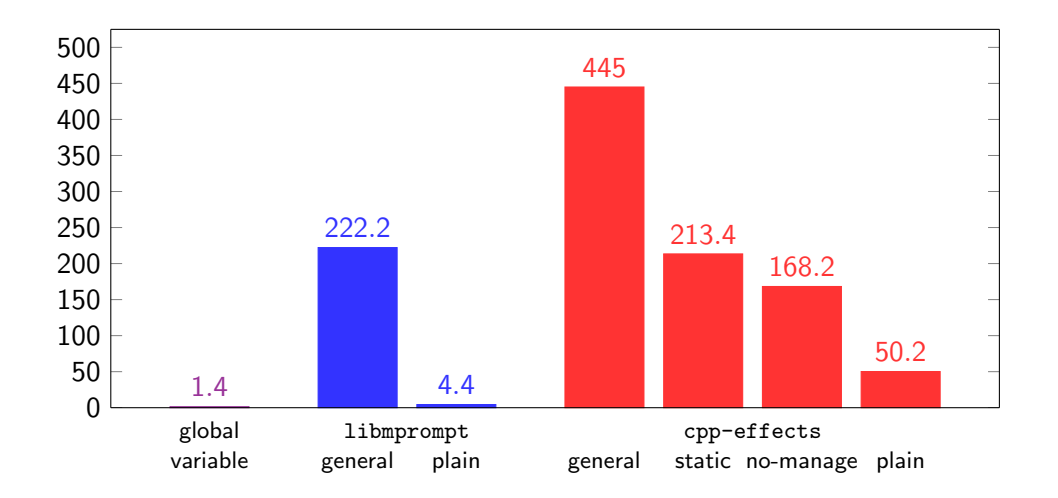

## Generating a number (in ns)

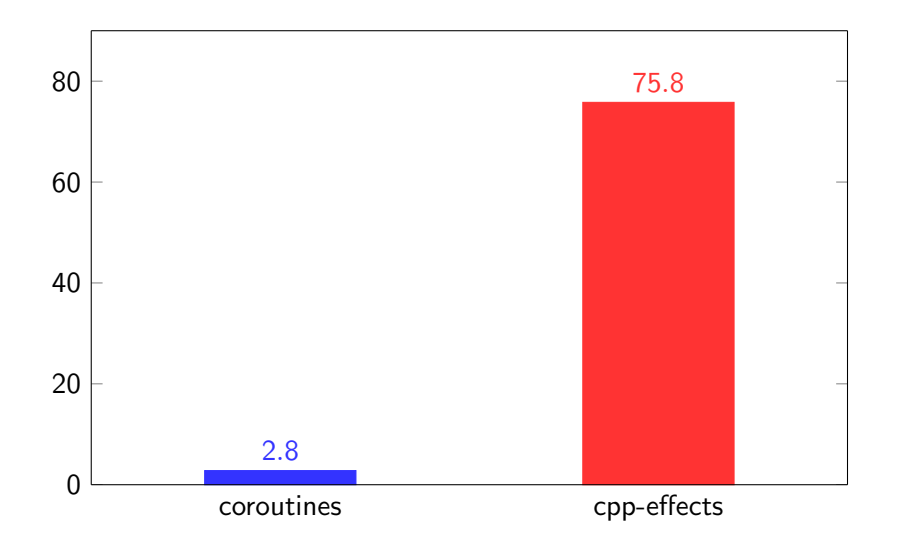

### Recursive tree traversal (ns per node)

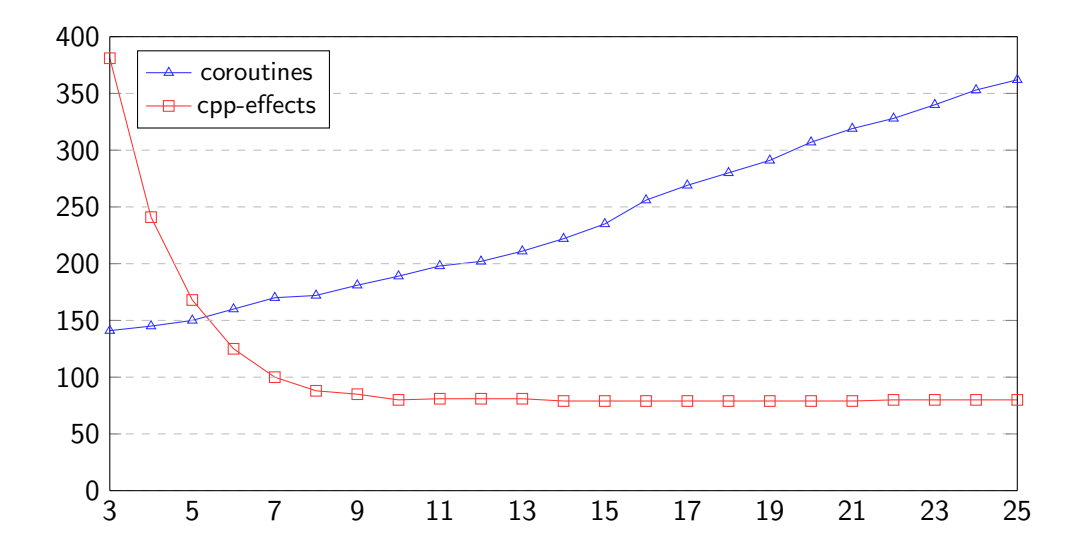

# <https://github.com/maciejpirog/cpp-effects>